### Nature

Nature retains its position as the most cited weekly science journal, with over 390,000 cites, an increase of almost 18,000 on last year's count. And Nature continues to publish more articles than any other multidisciplinary journal. For 2006 Nature's impact factor is 26.681. The impact factor of a journal is calculated by dividing the number of current year citations to the source items published in that journal during the previous two years. It is an independent measure calculated by Thomson/ISI (Institute for Scientific Information), Philadelphia, USA.

UGC-Infonet Digital Library Consortium has got subscription to only the Nature Journal, which can be accessed at the member Universities through their registered IP addresses.

Accessible to: 80 Univ. (Phase I & II)

#### Coverage: 1997 onwards

To browse or search the journal a user should click on the Nature Journal on the homepage of Nature as shown below.

| Publications A-Z index      Browse by subject                                                                                                    |                                                                                                    | Subserite Decistor                      |                                                                    |
|----------------------------------------------------------------------------------------------------|----------------------------------------------------------------------------------------------------|-----------------------------------------|--------------------------------------------------------------------|
| nature.com                                                                                                    |                                                                                                    | Subscribe Register :                    | Submit Manuscript My account<br>ⓒ Login 및 Cart                     |
|                                                                                                    |                                                                                                    | Searci                                  | go Advanced search                                                 |
| 11 June 2013                                                                                                    |                                                                                                    | Nature journal Ins                      | ide nature.com                                                     |
| week in Nature Gene                                                                                                    | ts<br>lice of the duck is reported this<br>et/cs. This work identifies potential<br>micing the duck's response to | nature                                  | Publications A-Z  browse the nature.com publications index         |
| avian influenza infec                                                                                                    |                                                                                                    | UNATION Areas                           | Asia-Pacific<br>Nature India<br>Nature Middle East                 |
|                                                                                                    | st meteor caused Tunguska blact<br>ture is far from ship-shape                                                    | manage interest againing                | see more 🕨                                                         |
| Ning Li                                                                                                    | r produces a city's-worth or medical                                                                              | Contents 6 June 13<br>Podcasts → Videos | naturejobs.com                                                     |
| Click here t                                                                                                    | news from Nature                                                                                                  |                                         | <ul> <li>Science jobs - free<br/>posting available now!</li> </ul> |
|                                                                                                    |                                                                                                    |                                         | Open Innovation                                                    |
| Latest research nature Jou                                                                                                    | nal ature.com                                                                                                    |                                         | <ul> <li>Solve innovation<br/>challenges</li> </ul>                |
| <ul> <li>Scratching the (lateral) surface of chromatin regulation by<br/>histone modifications Nature Structural &amp; Molecular Biology</li> </ul> | Introducing Nature Arabic                                                                                         | Edition                                 | Launchpad                                                          |
| NK cell-based immunotherapy for malignant diseases FREE<br>Cellular & Molecular Immunology                                                          | Nature Middle East                                                                                                |                                         | Mobile<br>ReadCube                                                 |
| Clinical characteristics of patients with resistant<br>hypertension: the RESIST-POL study Journal of Human                                          |                                                                                                    |                                         | see more >                                                         |
| Hypertension                                                                                                    | Blogs - from nature.com                                                                                           |                                         | Podcasts                                                           |
| Special Feature                                                                                                    | <ul> <li>Featured blog<br/>Soapbox Science: A guest blog I<br/>Communities team</li> </ul>                        | nosted by the nature.com                | Nature<br>NeuroPod                                                 |
| Nature Outlook: Sleep                                                                                                    | Featured Posts                                                                                                    |                                         | see more 🕨                                                         |
| Researchers are defining the various functions of sleep, from<br>how we learn to the regulation of metabolism and immunity.                         | Calling out to postgrads! - A blog<br>Wisdom Blog                                                                 | ) post from the House of                | Society partners                                                   |
| New ways to treat troubled sleeping are being developed, and                                                                                        |                                                                                                    |                                         |                                                                    |

# Searching Nature Journal

User can search the journal by entering the search term in the top right hand side search box as shown below in screen shot. By clicking at the GO button the search results is displayed for that term.

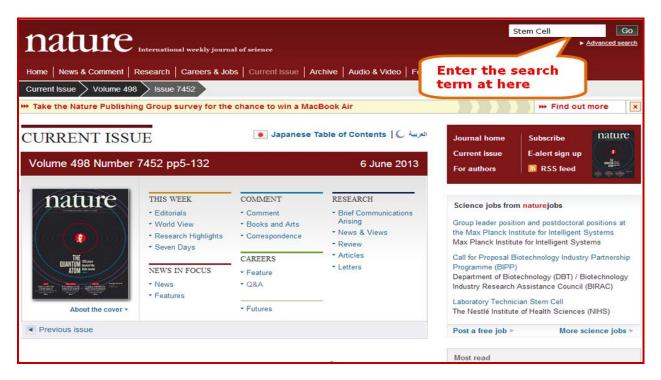

### Search Results

The search results screen is shown below. From this screen, users can select the sort option to sort the search result in the desired order. By selecting the **Abstract**, **Full Text**, **PDF** users can view the required format of the article. Users can also refine their search by selecting the subject at the right side on the search result screen. To Save the search users can click on the save search option given on top of the results. User has to register with Nature to save their searches.

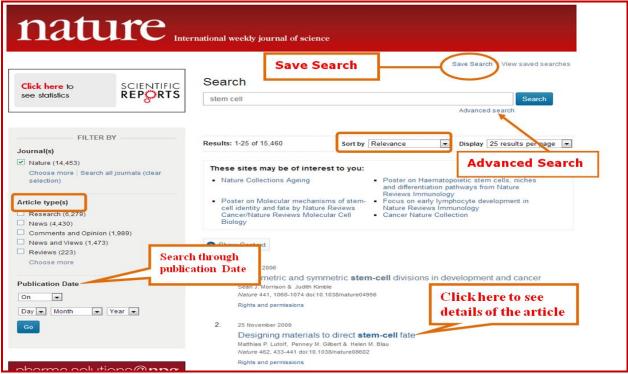

User can download pdf file, send this article to a friend via email, view interactive pdf in ReadCube, etc.

Full text access provided to INFLIBNET Centre nature International weekly journal of science by Executing Agency of the Consortium V Cart Search go Advanced search Journal home > Archive > Insight > Review Article > Full Text Journal content Insight FULL TEXT Journal home Nature 462, 433-441 (26 November 2009) | doi:10.1038/nature08602; Published online 25 A Readers' Comments November 2009 Advance online 3 + Subscribe to comments publication **Review Article** (RSS) Designing materials to direct stem-cell fate Current issue ? + What is RSS? Nature News Matthias P. Lutolf<sup>1</sup>, Penney M. Gilbert<sup>2</sup> & Helen M. Blau<sup>2</sup> Archive + Previous | Next + Proper tissue function and regeneration rely on robust spatial and temporal control of biophysical and biochemical microenvironmental Supplements + Table of contents cues through mechanisms that remain poorly understood. Biomaterials Web focuses are rapidly being developed to display and deliver stem-cell-regulatory Download PDF signals in a precise and near-physiological fashion, and serve as powerful Podcasts artificial microenvironments in which to study and instruct stem-cell fate 🍪 View interactive PDF in both in culture and in vivo. Further synergism of cell biological and ReadCube Videos biomaterials technologies promises to have a profound impact on stem-Send to a friend News Specials cell biology and provide insights that will advance stem-cell-based clinical approaches to tissue regeneration. CrossRef lists 214 articles citing this article Journal information Stem cells are defined by their ability to self-renew and produce specialized progeny<sup>1,2</sup>. Consequently, they are the most versatile and promising cell source About the journal 0 Scopus lists 228 articles for the regeneration of aged, injured and diseased tissues. Embryonic stem citing this article For authors cells, induced pluripotent stem cells and adult stem cells are obtained from Export citation three different sources and have different advantages (Fig. 1). However, Online submission despite the remarkable potential clinical applications of each of these stem-cell Export references populations, their use is currently hindered by hurdles that must be cleared<sup>3</sup> Nature Awards

# Advanced Search

Advanced search can be done on the homepage of nature or at the search result screen. The advanced search page looks like the screenshot given below. Enter desired keywords in respective field search boxes and select required options as shown in the window given below and click on **Search** button. The search results screen will appear as described before.

| nature.com search                                                  |                                   |  |  |  |  |
|--------------------------------------------------------------------|-----------------------------------|--|--|--|--|
| Site Search Saved Searches                                         |                                   |  |  |  |  |
| Search Term(s):                                                    |                                   |  |  |  |  |
| search term(s).                                                    |                                   |  |  |  |  |
| All words                                                          |                                   |  |  |  |  |
|                                                                    |                                   |  |  |  |  |
| You are currently searching in Nature                              |                                   |  |  |  |  |
| Search specific journals by selecting from this list, or leave bla | nk to search all of nature.com    |  |  |  |  |
|                                                                    |                                   |  |  |  |  |
| Hide journal list   Deselect All (Search all of nature.com)        |                                   |  |  |  |  |
| C Acta Pharmacologica Sinica                                       | Molecular Therapy                 |  |  |  |  |
| advertising @ NPG                                                  | Molecular Therapy Nucleic Acids   |  |  |  |  |
| The American Journal of Gastroenterology                           | Mucosal Immunology                |  |  |  |  |
| The American Journal of Gastroenterology Supplements               | ✓ Nature                          |  |  |  |  |
| Asian Journal of Andrology                                         | News from Nature                  |  |  |  |  |
| authors & referees @ NPG                                           | Nature Biotechnology              |  |  |  |  |
| Bigentrepreneur                                                    | Nature Cell Biology               |  |  |  |  |
| Blogs                                                              | Nature Chemical Biology           |  |  |  |  |
| Blood Cancer Journal                                               | Nature Chemistry                  |  |  |  |  |
| Bone Marrow Transplantation                                        | Nature China (International Site) |  |  |  |  |
| BoneKEy Reports                                                    | Nature Climate Change             |  |  |  |  |
| British Dental Journal                                             | Nature Communications             |  |  |  |  |
| British Journal of Cancer                                          | Nature Digest                     |  |  |  |  |
| Cancer Gene Therapy                                                | Nature Genetics                   |  |  |  |  |
| Cell Death & Differentiation                                       | Nature Geoscience                 |  |  |  |  |
| Cell Death & Disease                                               | I Nature Immunology               |  |  |  |  |

**Note:** Since UGC-Infonet has got subscription for only the **Nature** journal, users will select Nature only from **Select journals from a list**.

The **Saved Searches** option allows a registered user to view the previous searches saved by a user.

### Browse by Subject

A user can browse the journal by subject or by the specific journal issue. When the user browses by the subject, it appears as a screen given below.

| nature.com            | tions A-Z index > Browse by su  | biect               |                        |                                                                                                    |
|-----------------------|---------------------------------|---------------------|------------------------|----------------------------------------------------------------------------------------------------|
|                       | seek justice.<br>prensic Genom  | nics                | illumına <sup>.</sup>  | Image: Second second second         |
| nature                | .com sub                        | oject area          | 2S<br>Search           | O Login Y Cart     Cart     Advanced search     Advanced search     So     Advanced search     So     So     So     Advanced search     So     So     Advanced search     So     So |
|                       |                                 |                     |                        |                                                                                                    |
| Chemistry             | Clinical Practice &<br>Research | Earth & Environment | Life Sciences          | Physical Sciences                                                                                                    |
| Chemistry             | Cancer                          | Earth sciences      | Biotechnology          | Physics                                                                                                    |
| Drug discovery        | Cardiovascular medicine         | Evolution & Ecology | Cancer                 | Materials                                                                                                    |
| Biotechnology         | > Dentistry                     |                     | Development            |                                                                                                    |
| Materials             | ► Endocrinology                 |                     | Drug discovery         |                                                                                                    |
| Methods and Protocols | Gastroenterology and            |                     | Evolution & Ecology    |                                                                                                    |
|                       | Hepatology                      |                     | Genetics               |                                                                                                    |
|                       | Methods and Protocols           |                     | Immunology             |                                                                                                    |
|                       | Pathology and<br>Pathobiology   |                     | Medical research       |                                                                                                    |
|                       | Urology                         |                     | Methods and Protocols  |                                                                                                    |
|                       |                                 |                     | Microbiology           |                                                                                                    |
|                       |                                 |                     | Molecular cell biology |                                                                                                    |
|                       |                                 |                     | Neuroscience           |                                                                                                    |
|                       |                                 |                     | Pharmacology           |                                                                                                    |
|                       |                                 |                     | Systems biology        |                                                                                                    |

Here the user has to choose his subject of interest and click on the subject. The screenshot for browsing the subject area **Chemistry** is given below. It shows the name of Nature Journals for Chemistry and some featured articles. By clicking on these articles it gives the full text view of the article and clicking the Journal name leads the user to the Journal Home Page.

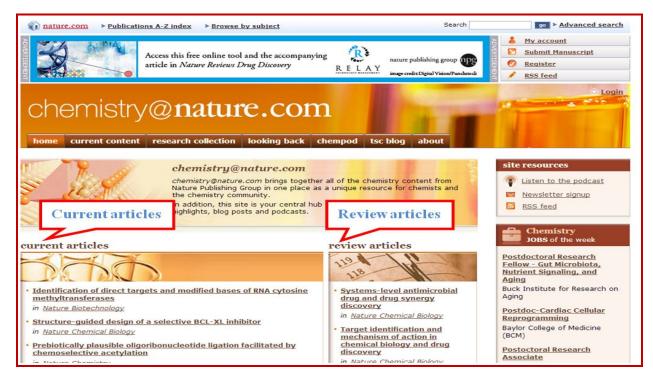

### **Browsing Nature**

On the Homepage of Nature Journal as shown above user can browse the current issues or the archival issues of the Journal by clicking on the **Archive** as shown below in screen shot.

| natur                           | e                |              |                       |               |                |                  |          | S             | earch                                                                                                    | Go<br>Advanced search                                                                                                    |
|---------------------------------|------------------|--------------|-----------------------|---------------|----------------|------------------|----------|---------------|----------------------------------------------------------------------------------------------------|----------------------------------------------------------------------------------------------------|
| march                           | - Intern         | ational weel | dy journal of science |               |                |                  |          |               |                                                                                                    |                                                                                                    |
| Home   News & Comme             | ent   Resear     | ch   Caree   | ers & Jobs   Current  | Issue Archiv  | Audio & Vie    | teo   For Author | s        |               |                                                                                                    |                                                                                                    |
| Archive Issue S                 | ubject catego    | ory archive  | Article category a    | rchive Author | and Subject in | dex Specials &   | supple   | ments arct    | live                                                                                                    |                                                                                                    |
|                                 |                  |              |                       |               |                | den opeenans a   | Suppre   | memo arei     |                                                                                                    | 1.000                                                                                                    |
| *** Take the Nature Pub         | lishing Gro      | up survey    | for the chance to     | win a MacBoo  | k Air          |                  | 2.2      |               | +++ Find out                                                                                                    | more x                                                                                                    |
|                                 |                  |              |                       |               |                |                  | 1000000  | Www.score.com | THE REPORT OF THE PARTY OF THE PARTY OF THE | and the second second se |
| ARCHIVE                         |                  |              |                       |               |                |                  | Journa   | I home        | Subscribe                                                                                                    | nature                                                                                                    |
|                                 |                  |              |                       |               |                |                  | Curren   | t issue       | E-alert sign up                                                                                                    |                                                                                                    |
| ISSUES                          |                  |              |                       |               |                |                  | For au   | thors         | RSS feed                                                                                                    |                                                                                                    |
|                                 |                  |              |                       |               |                |                  |          |               | and the second second second second second second second second second second second second second second second                                                                                                    | ADDRESS OF THE OWNER                                                                                                    |
| = 2013                          |                  |              |                       |               |                |                  |          |               |                                                                                                    |                                                                                                    |
| 6 June 2013                     | 498              | 7452         | 8-132                 |               | Select         | from t           | he       | jobs from     | n naturejobs                                                                                                    |                                                                                                    |
| 30 May 2013                     | 497              | 7451         | 538-658               |               | destre         | d Issue          |          | ry Technic    | ian Stem Cell                                                                                                    |                                                                                                    |
| 23 May 2013                     | 497              | 7450         | S1-S20                |               | aesire         | a issue          |          |               | of Health Sciences                                                                                                    | (NIHS)                                                                                                    |
| 23 May 2013                     | 497              | 7450         | 412-530               |               |                |                  |          | Proposal Bi   | iotechnology Industry                                                                                                    | Partnership                                                                                                    |
| 16 May 2013                     | 497              | 7449         | 290-402               |               |                |                  | Program  | nme (BIPP)    |                                                                                                    |                                                                                                    |
| 9 May 2013                      | 497              | 7448         | 160-282               |               |                |                  |          |               | echnology (DBT) / Bi                                                                                                    |                                                                                                    |
| 2 May 2013                      | 497              | 7447         | 8-152                 |               |                |                  | Industry | Research      | Assistance Council (                                                                                                    | BIRAC)                                                                                                    |
| 25 April 2013                   | 496              | 7446         | 400-542               | 5             |                |                  |          |               | on and postdoctoral                                                                                                    |                                                                                                    |
| 18 April 2013                   | 496              | 7445         | 272-392               |               |                |                  |          |               | titute for Intelligent S                                                                                                    |                                                                                                    |
| 11 April 2013                   | 496              | 7444         | 140-264               | 1.00          |                |                  | Max PI   | anck institut | te for Intelligent Syst                                                                                                    | ems                                                                                                    |
| 4 April 2013                    | 496              | 7443         | 8-132                 |               |                |                  | Post a   | free job ⊨    | More so                                                                                                    | ience jobs ►                                                                                                    |
| 28 March 2013                   | 495              | 7442         | 412-544               |               |                |                  |          |               |                                                                                                    |                                                                                                    |
| 21 March 2013                   | 495              | 7441         | 284-404               |               |                |                  | Most n   | oad           |                                                                                                    |                                                                                                    |
| 14 March 2013                   | 495              | 7440         | S1-S16                |               |                |                  |          |               |                                                                                                    |                                                                                                    |
| 14 March 2013                   | 495              | 7440         | 144-276               | /             |                |                  |          |               | apsid structure by<br>d all-atom molecul                                                                                                    |                                                                                                    |
| 7 March 2013                    | 495              | 7439         | 8-134                 |               |                |                  |          | re   29 May   |                                                                                                    | ar uynamics                                                                                                    |
| stree flauraat/ dD5 /a7445 flau | and the former R |              | 101 510               |               |                |                  | .voru    |               |                                                                                                    |                                                                                                    |

The desired issue is shown on the screen with its table of content followed by each article with few lines about the articles. By clicking on the particular article, then click on **Download PDF**, the user can view the full text in HTML or PDF format.

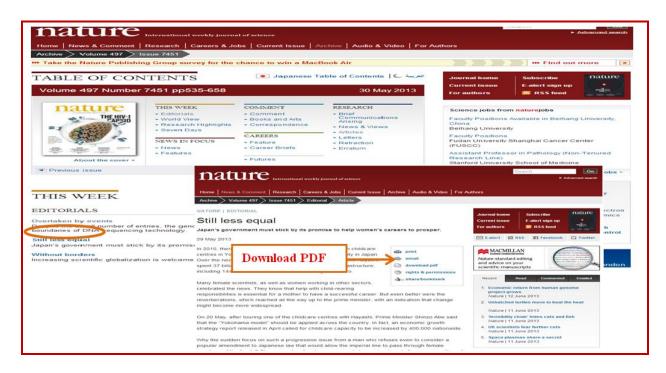

# Advance Online Publication

The **Advance Online Publication (AOP)** gives a view of the articles before print publication with their date of online publication.

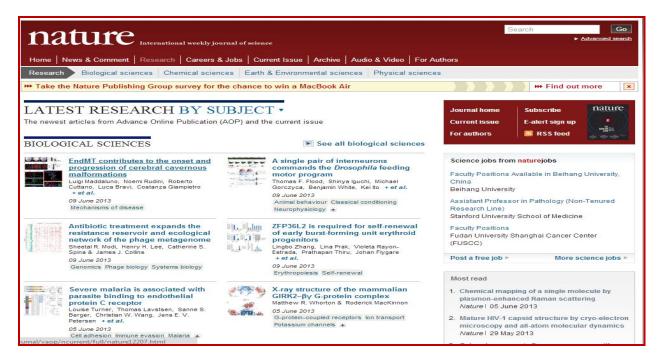

#### My Account

The **My Account** page gives the user the facilities to subscribe the Journal online, create email alerts for table of contents (TOC), and manage their account and to save the searches. To access My Account the users have to first create an account by registering their name.

| nature.                                                        | com                                                                                                    | Search Go<br>Advanced search                                                                                                    |
|----------------------------------------------------------------|----------------------------------------------------------------------------------------------------|----------------------------------------------------------------------------------------------------|
| Register now!                                                  |                                                                                                    | 🔤 Location: India (change)                                                                                                    |
| research articles, and more.                                   | om account allows you to select access to breaking news stories, new<br>Your account will allow you to access your online content and manage your<br>r privacy policy and use of cookies.<br>quired.)                                                                                                    | Already registered?<br>Login to retrieve your saved details                                                                                |
| Create or link to your ORC                                     | CID record [What's this?]                                                                                                    | Registration benefits                                                                                                    |
| * Name                                                         | Roma Asnani                                                                                                    | <ol> <li>Saved searches</li> <li>Free articles and content</li> <li>Free subscription newsletters to your<br/>favorite products</li> </ol> |
| * E-mail address                                               | roma@inflibnet.ac.in<br>A confirmation email will be sent to this address                                                                                                    |                                                                                                    |
| * Password                                                     | 8 character minimum                                                                                                    |                                                                                                    |
| * Confirm password                                             | ······                                                                                                    |                                                                                                    |
| * Terms and conditions                                         | ✓ * I agree to the terms and conditions (Printable version)     Nature Terms and Conditions     These Terms and Conditions (Terms') apply to the Nature.com website and all     other websites operated by Nature Publishing Group (the "Site") including, by way     of example, only Nature Nature Natu |                                                                                                    |
| Tell us a bit about yourself.<br>Help us customize our service |                                                                                                    |                                                                                                    |
| * Affiliation/Employer                                         | INFLIBNET Centre How do we know this?                                                                                                    |                                                                                                    |

The registration page looks like the above form. Here the user has to give his/her personal information and other details. After creating the account a user can get the Account facilities. When a user logs in to his account page he/she can manage his profile, address book, subscription details and e-alerts. Here it gives a view of the search history saved by a user.

| nature                                                 | e.comm                                                    | yaccount                                                                    |                                                            | Search               | ► <u>Advance</u> | Go<br>ed search |
|--------------------------------------------------------|-----------------------------------------------------------|-----------------------------------------------------------------------------|------------------------------------------------------------|----------------------|------------------|-----------------|
| Profile   Alerts   Sut                                 | bscriptions and Purchases   S                             | Saved Searches                                                              |                                                            |                      |                  |                 |
| Saved Sear                                             | ches                                                      |                                                                             |                                                            |                      |                  |                 |
| Your Saved Searches                                    | 5:                                                        |                                                                             |                                                            |                      |                  |                 |
| Title                                                  |                                                           |                                                                             | Last searched                                              |                      | Schedule         |                 |
| biology                                                | Edit                                                      |                                                                             | 12 June 2013                                               |                      | Never 💌          | Delete          |
| Stems+cell                                             | Edit                                                      |                                                                             | 12 June 2013                                               |                      | Never 💌          | Delete          |
| Stems+cell                                             | Edit                                                      |                                                                             | 12 June 2013                                               |                      | Never 💌          | Delete          |
|                                                        |                                                           |                                                                             |                                                            |                      | Update           |                 |
|                                                        |                                                           |                                                                             |                                                            |                      |                  |                 |
| About NPG<br>Contact NPG<br>Accessibility<br>statement | Privacy policy<br>Use of cookies<br>Legal notice<br>Terms | Naturejobs<br>Nature Asia<br>Nature Education<br>RSS web feeds              |                                                            | Search:              |                  | go              |
| Help<br>npg nature pu                                  | Iblishing group © 2013 Na<br>partner of A                 | ture Publishing Group, a division of M<br>AGORA, HINARI, OARE, INASP, ORCII | lacmillan Publishers Limited. A<br>D, CrossRef and COUNTER | All Rights Reserved. |                  |                 |